高效软件开发, 面向变速箱 ECU ASS CRAN

m

E COUTIN S

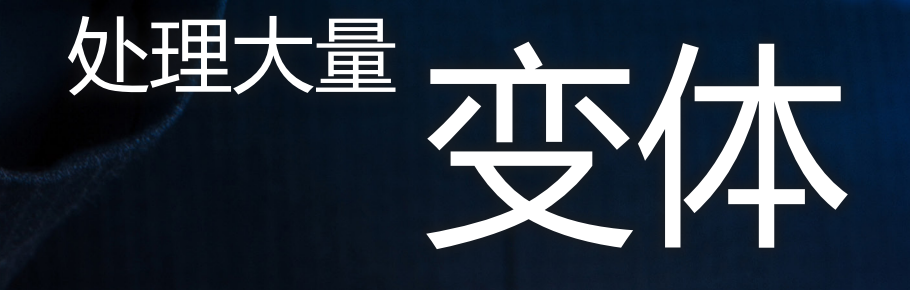

大量变体是电子控制单元 (ECU) 软件开发期间必须解决的许多挑战之一。 这是 ZF Friedrichshafen AG 等汽车供应商将引入工具支持的方法用于重要 开发步骤的原因。一个此类工具是 dSPACE 产品级代码生成器 TargetLink。

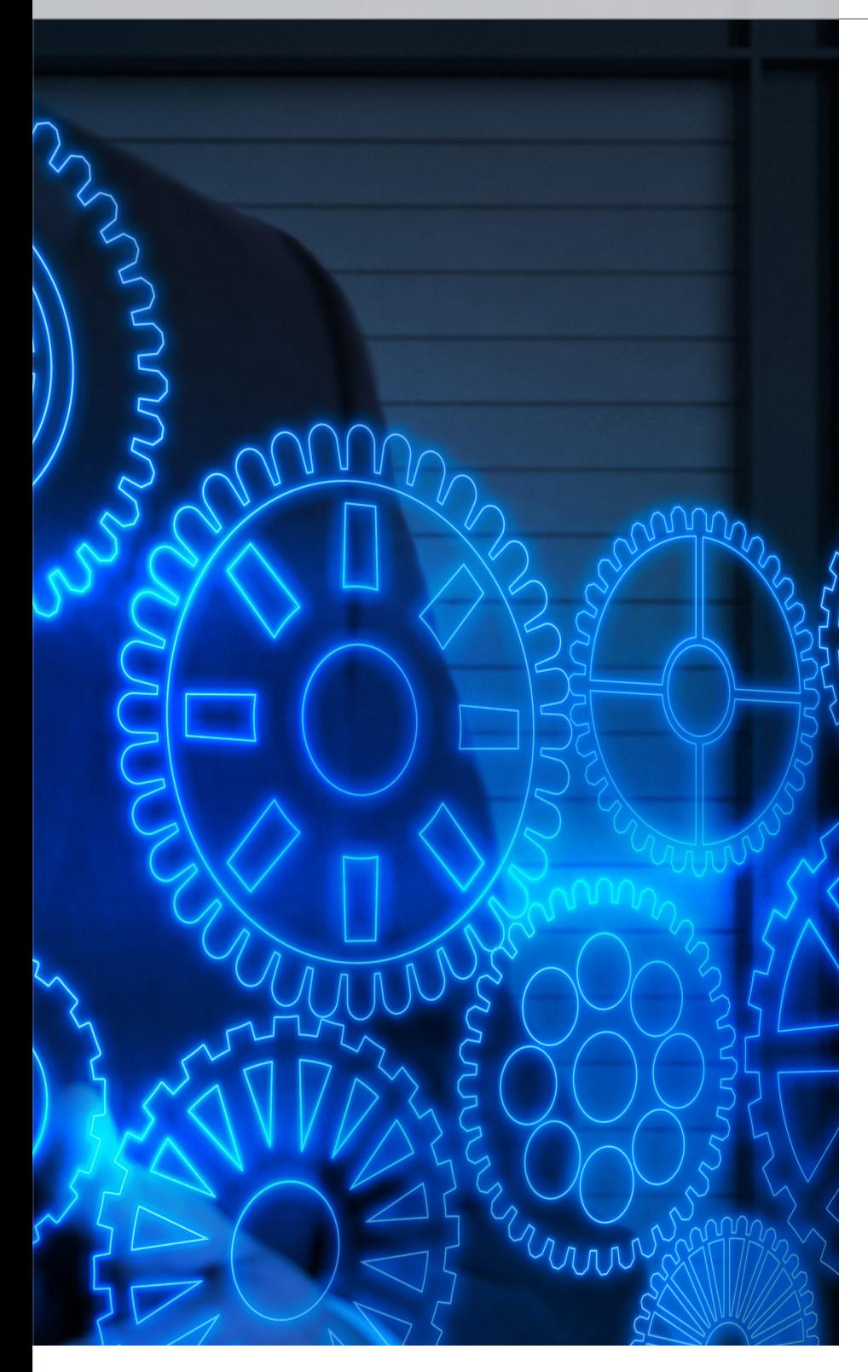

至混合动力传动的众多应用。这么多 的版本和变速器的新功能给软件开发 带来了新挑战。混合动力控制的许多 功能通常接入整车网络,有时甚至与 安全相关,因此必须集成到现有软件 环境中,并且在使用内存和计算能力 等有限资源 ECU 上实施。处理变速 箱变体以及遵守 ISO 26262 和其他安 全相关标准对开发方法和开发流程具 有重要要求。此外,必须快速而高效 地将新功能要求的解决方案引入到批 量生产中。在这方面,质量是决定 因素。

### **开发方法和开发流程**

为了尽快满足所有要求并使软件可 用,嵌入式系统的软件开发通常使用 基于模型的开发方法。汽车行业尤其 如此。其中,开发方法影响整个开发 流程,包括从需求定义到软件发布。 为了从基于模型的开发优势中充分受 益,必须存在在所有阶段都使用此方 法的总体开发概念。使用基于模型的 开发可实现三个主要目标:质量、 短开发时间和全面自动化方面的改 进。安全相关的功能应当基于模型进 行编程。这需要工具和流程的严格要 求,因为它们必须遵守许多严格标准 并实现非常低的错误率。通过模型重 复使用、联合工具链和有目的的版本 管理提高效率。目的是尽早加载更多 任务来检测错误,并且因此缩短开发 时间。

汽车行业持续的创新压

力需要新功能,而且 在变速箱开发中没有停止,其中经试 必须以更短的间隔推 验和测试的含变矩器的自动变速箱具 向市场。因此,当前 有数量不断增加的齿轮,并且涵盖直 车辆的变体范围日益增加。这种趋势

# **工具链**

基于模型的软件开发的最重要工具是 建模平台和产品级代码生成器。ZF 在 几乎所有项目中都使用 MathWorks® 的 MATLAB®/Simulink® 作为建模平

 $\rightarrow$ 

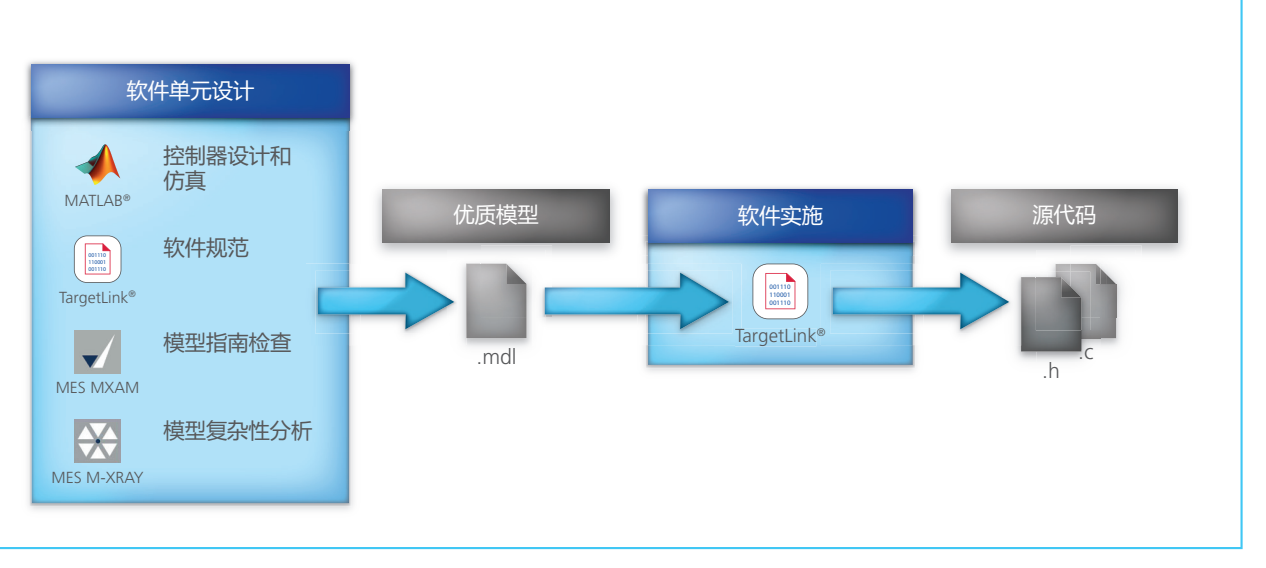

基于模型的开发的工具链和工作流。

台。dSPACE TargetLink® 用作代码生 成器。模块测试使用 TargetLink 集成 仿真概念和来自 Model Engineering Solutions GmbH (MES) 的 MTest 工具 执行。同样来自 MES 的工具 MXAM 和 MXRAY 用于执行遵守建模指南的 自动检查,以及分析建模复杂性。它 们一起确保模型的高质量。其他工具 在模型分析和测试以及配置和版本管 理中支持流程。在整个公司使用工具 链,而自 2008 年该工具推出以 来,TargetLink 生成的产品级代码就 在许多产品中使用。

### **开发安全相关功能**

通常,QM 功能(使用传统工具验 证)不是要根据模型创建的唯一功 能。这同样适用于安全相关功能。一 项主要优势是产品级代码生成器 TargetLink 根据 TÜV SÜD(德国国际 认证机构)的 ISO 26262 认证,因此 获准可用于开发安全相关系统,直至

ASIL-D。例如,这实际上意味着无需 冗长的代码审查(举例说明)。此 外,dSPACE 提供面向安全相关系统 基于模型的软件开发的参考工作 流, ZF 将其集成到标准流程。为了建 立项目无关以及项目特定方法, ZF 使 用自己基于流行标准的建模指南。这 将确保在建模阶段就考虑 ISO 26262 的方法和建议。

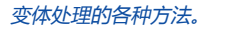

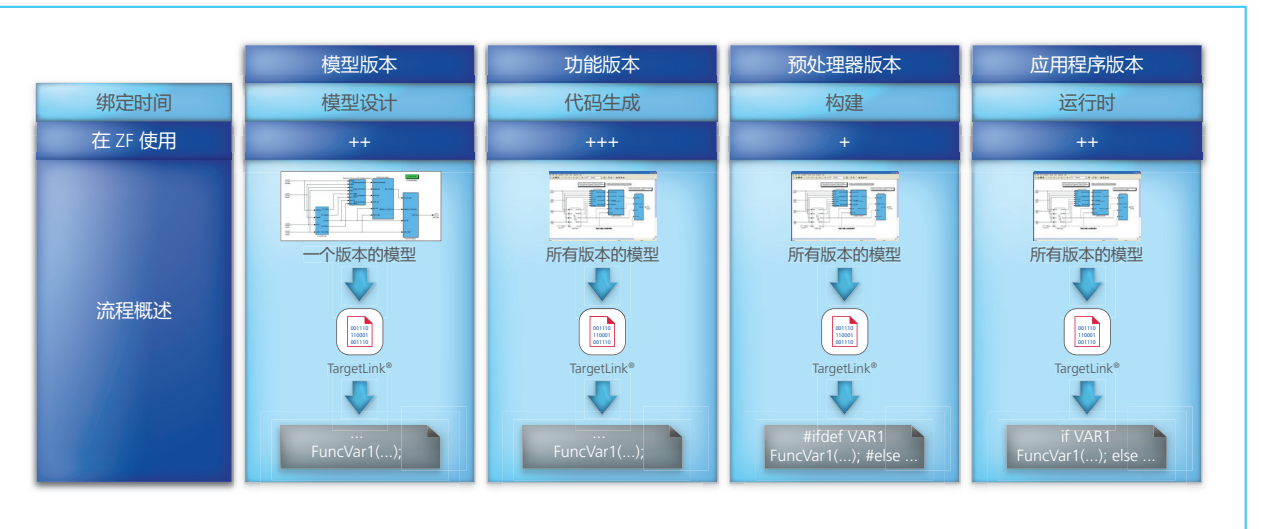

dSPACE Magazine 2/2016 · © dSPACE GmbH, Paderborn, Germany · infochina@dspace.com · www.dspace.asia

## **处理变体的各种方法**

为了能够将尽可能多的复用部分用于 多个变体,ZF 使用各种变体处理。 代码生成器 TargetLink 的功能非常类 似于传统编程的功能。但是,在基于 模型的开发中,这是通过传统方法扩 展。处理变体的一种方法是使用有选 择地生成代码的模型版本。包含多个 子模块的总体模型始终形成此基础。 大多数模块对于不同版本都相同。 这意味着,每个模块都仅存在一次。 但是,一些模块与变体相关。在这种 情况下,每个变体都有一个模块。构 建总体模型时,将根据选定变体使用 相关模块。设置总体模型时,将使用 此类型的变体处理。总体模型完成 后,不再能够使用不同的变体。处理 变体的其他方法包括使用功能变体开 关和预处理器开关。使用功能变体开 关时,TargetLink 将生成变体相关代 码部分。不会生成与选定变体无关的 软件部分。另一方面,预处理器开关 将如同传统软件开发那样工 作。TargetLink 生成的产品级代码包 含所有变体,而且编译代码时将执行 变体相关评估。TargetLink 还可以处 理软件应用程序动态控制的数据 变体。

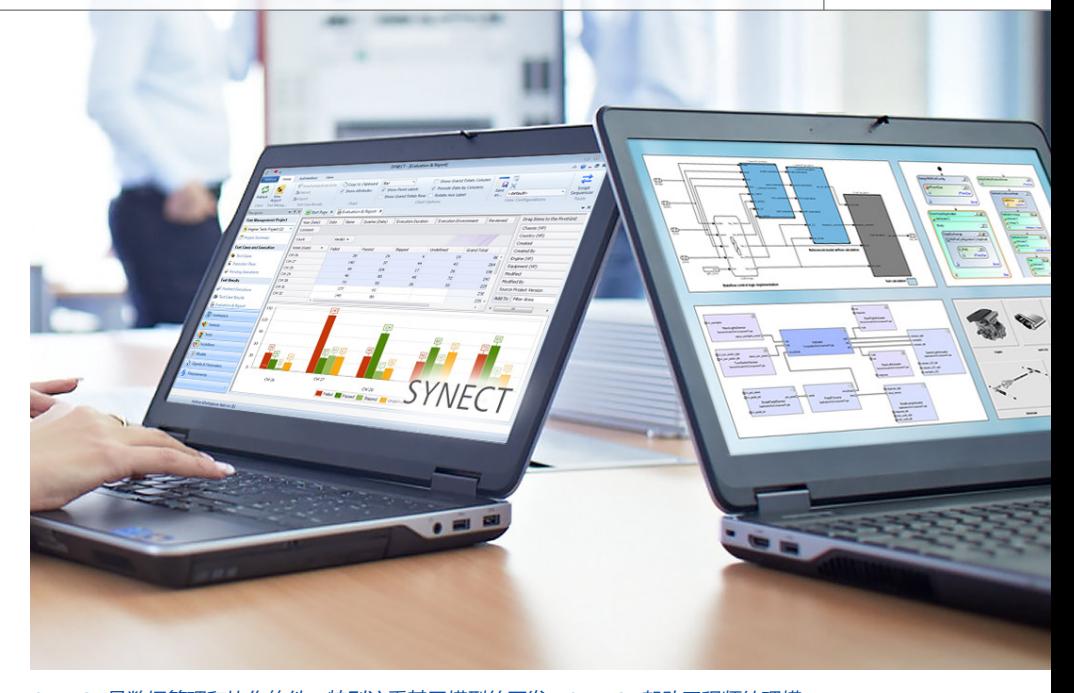

SYNECT 是数据管理和协作软件,特别注重基于模型的开发。SYNECT 帮助工程师处理模 型、信号和参数、其相关性、版本以及底层要求。

.

### **展望:使用功能管理**

为了更好地管理多元化客户和功能变 体日益增加的复杂性,许多公司正考 虑未来使用功能管理系统。他们采用 各种功能模型来生成参数设置集并将 其用于 TargetLink 模型或代码。这需 要将功能模型用于整个项目和各个组 件的多阶段方法。由于此方法预计会 非常复杂并且需要搞的可追溯性,许 多开发部门正在研究将数据管理系 统,比如 dSPACE SYNECT® 集成到他 们的工具链并且与需求管理系统一起 处理的可能性。

### 已获得 ZF Friedrichshafen AG 的许可。

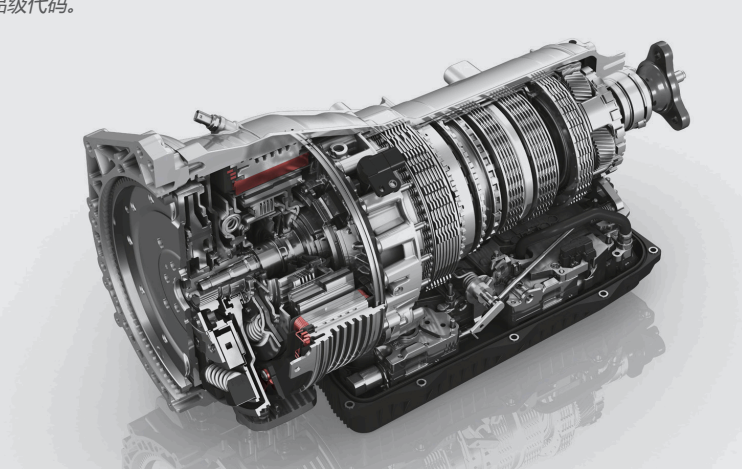

8 齿轮插电混合动力传动是 ZF 使用 8 个 HP 系列的一个变体, 其中使用 TargetLink 生成 产品级代码。